#### As you arrive:

- 1. Start up your computer and plug it in
- 2. Log into Angel and go to CSSE 120
- 3. Do the Attendance Widget the PIN is on the board
- 4. Don't need to go to the course Schedule Page today
- 5. Slides for today will be available on Angel after class
- 6. Check out today's project: None until hw

#### Design, Simulation,

#### Testing

**Session 15** 

- Designing a larger program
- Implementing a larger program
- Top-down design

#### Plus in-class time working on and practicing these AND previous concepts.

#### Blackjack card game

- Top-level algorithm
- Design and implement using functional decomposition
- Practice using top-down design

CSSE 120 – Introduction to Software Development

#### **Designing/implementing a larger program**

- Until now, our programs have been small and simple
  - Possible exceptions: pizzPolyStar, speedReading
- For larger programs, we need a strategy to help us be organized
- One common strategy: top-down design
  - Break the problem into a few big pieces (functions)
  - Break each piece into smaller pieces
  - Eventually we get down to manageable pieces that do the details

# Top-level algorithm for Blackjack

- Create initial card deck
- Deal initial cards
- Display game state
- Player plays until busted or chooses to stop
- Dealer plays until required to stop
- Report who wins

# Top-level functions called by main()

#### newDeck()

Creates and returns a complete deck of cards

- initialDeal(deck)
  - deals cards from the deck to each player, returns the hands

displayGameState(playerHand, dealerHand, showAll)

- shows visible cards and player's scores. showAll is boolean
- playerPlays(playerHand, dealerHand, deck)

Allows player to choose hit or stay

dealerPlays(playerHand, dealerHand, deck)

Dealer does hit or stay, based on the rules

- reportWinner(playerHand, dealerHand)
  - Determines and displays who wins.

## Complete code for main()

#### def main():

deck = newDeck()
player, dealer = initialDeal(deck)
displayGameState(player, dealer, False)
playerPlays(player, dealer, deck)
if handScore(player) > winningScore:
 print("BUSTED! You lose.")
else:
 print("Now Dealer will play ....")

dealerPlays(player, dealer, deck)
 reportWinner(player, dealer)
displayGameState(player, dealer, True)

# **Top-level Structure Diagram**

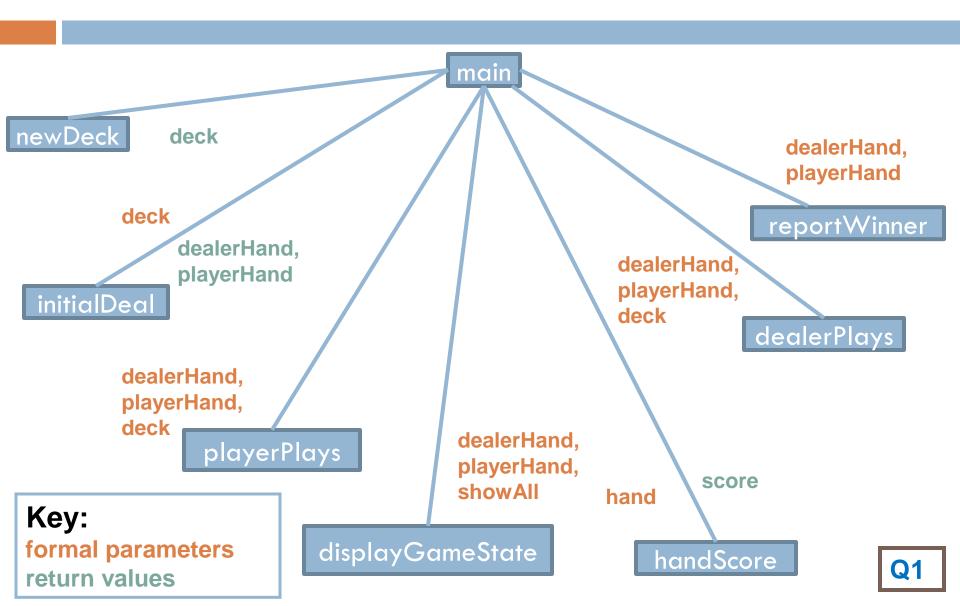

## Some preliminary data values

winningScore = 21

dealerMustHoldScore = 16

# Card is represented by a list: [cardName, suit]
# Examples: ['Ace','Clubs'] or ['7','Diamonds']
# A hand or a deck is a list of cards.

of lists

# Designing **newDeck()**

- Write steps of newDeck() in English
- Write the code
- □ Refer to:
  - Data values on handout
  - Structure diagram on handout

#### newDeck()—returns a complete deck

start with an empty list

for each cardName/suit pair

generate a card with that name and suit

add card to list

```
Return the list
```

```
# Create an entire deck of cards
def newDeck():
    deckList = []
    for s in suits:
        for c in cardNames:
            deckList.append([c, s])
    return deckList
```

# Designing initialDeal(deck)

- Work in groups of 4 at a whiteboard
- Write steps for initialDeal(deck) function in English
- Write the code
- Take about 10 minutes
- Refer to:
  - Data values on handout
  - Structure diagram on handout
  - Do you need new functions? Add them to your structure chart

#### initialDeal(deck)-returns two hands

- start with two empty hands
- deal two cards to each hand
- return the two hands

```
# Deal two cards to each player.
def initialDeal(deck):
    playerHand = []
    dealerHand = []
    cardsToDeal = 2
    for i in range(cardsToDeal):
        dealTo(playerHand, deck)
        dealTo(dealerHand, deck)
        return playerHand, dealerHand
```

## initialDeal Structure Diagram

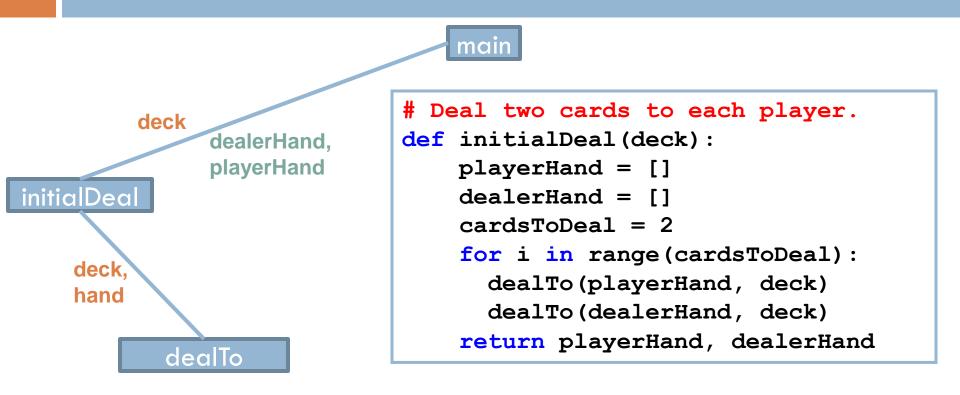

Key: formal parameters return values

## dealTo(hand, deck)

Pick a random card from the deck and move it to the hand

# deal a card from this deck and place it in this hand. def dealTo(hand, deck): hand.append(dealCard(deck))

### initialDeal Structure Diagram

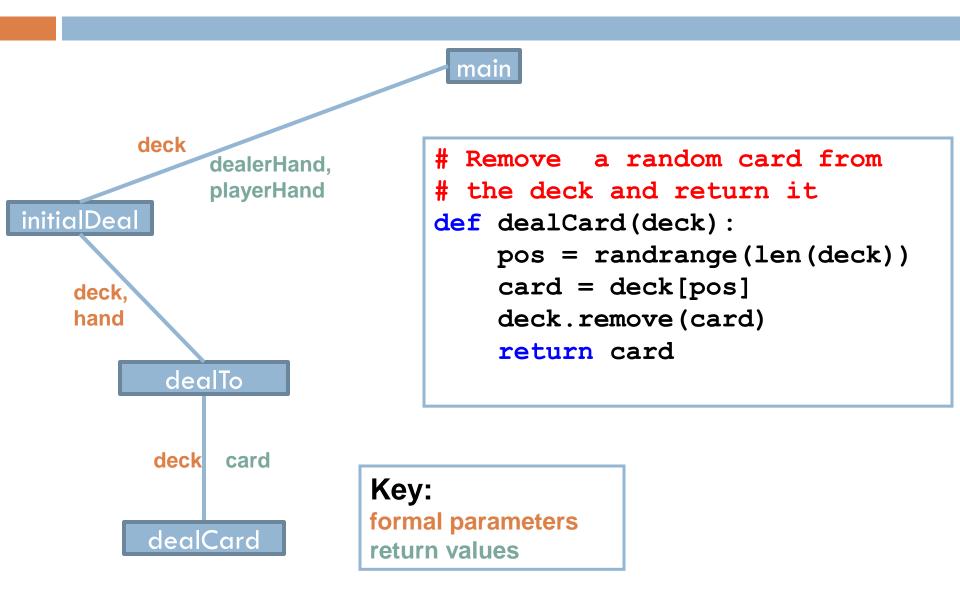

# Let's skip ahead to dealerPlays()

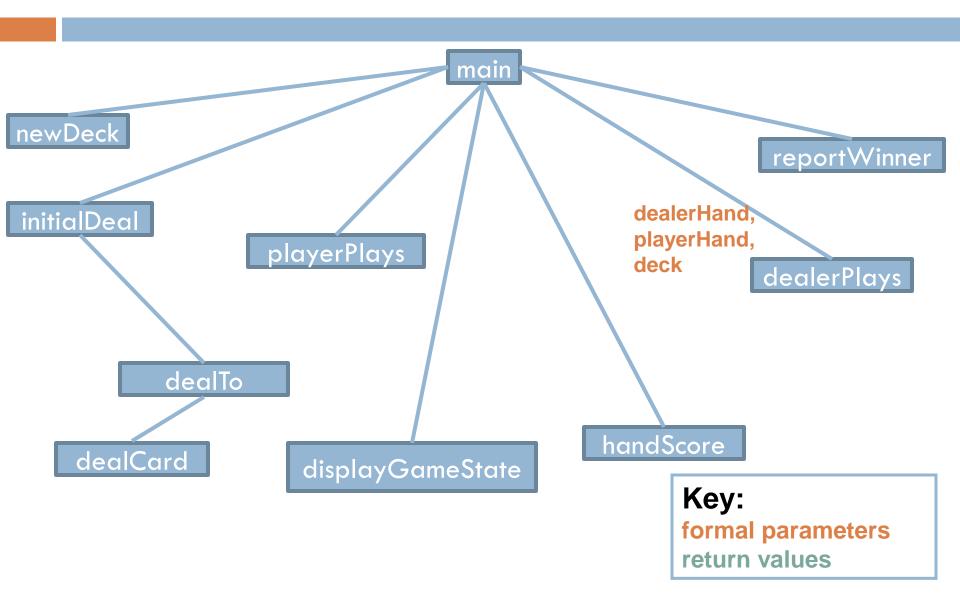

# Designing dealerPlays()

- Work in groups of 4 at a whiteboard
- Write steps of dealerPlays() in English
- □ Write the code:
  - Do you need new functions? Add them to your structure chart
- Take about 10 minutes

#### dealerPlays

while dealerMustTakeaHit

deal a card to Dealer's hand

```
# Dealer takes hits until no more hits allowed.
def dealerPlays(player, dealer, deck):
    displayGameState(player, dealer, True)
    while dealerHit(dealer):
        sleep(3)
        print("Dealer takes a hit")
        dealTo(dealer, deck)
        displayGameState (player, dealer, True)
```

# Determine whether dealer "takes a hit" (gets another card). def dealerHit(dealerHand): dealerScore = handScore(dealerHand) return dealerScore < dealerMustHoldScore</pre>

#### Design so far

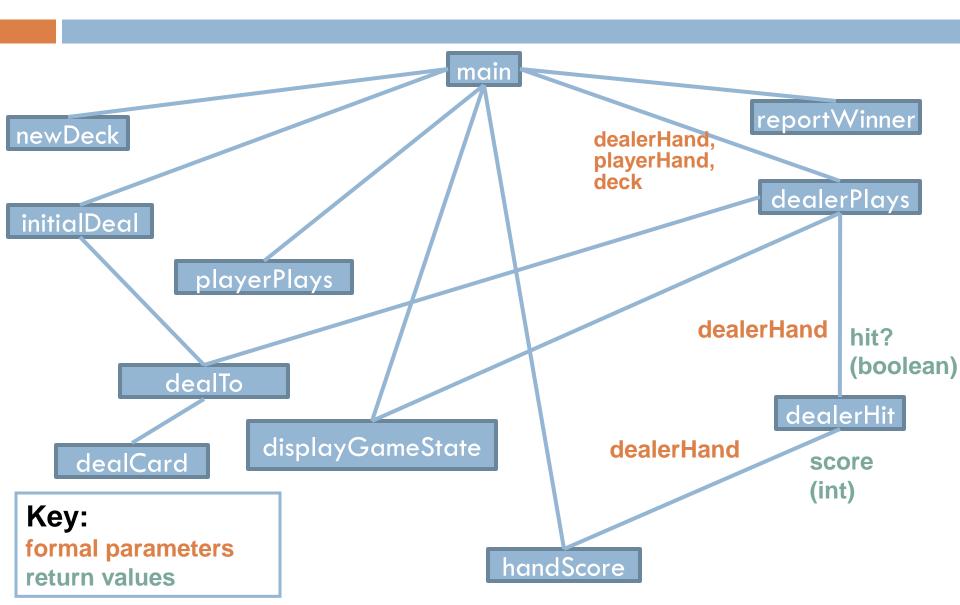

## Code for handScore()

```
# Calculate the score for the whole hand.
def handScore (hand) :
    score = 0
    hasAce = False
    for card in hand:
        val = cardValue(card)
        score += val
        if val == 1:
            hasAce = True
    if score <= winningScore - 10 and hasAce:
        score = score + 10
    return score
                               What if they have
```

two or more aces?

## Code for cardValue()

#### What we have developed so far

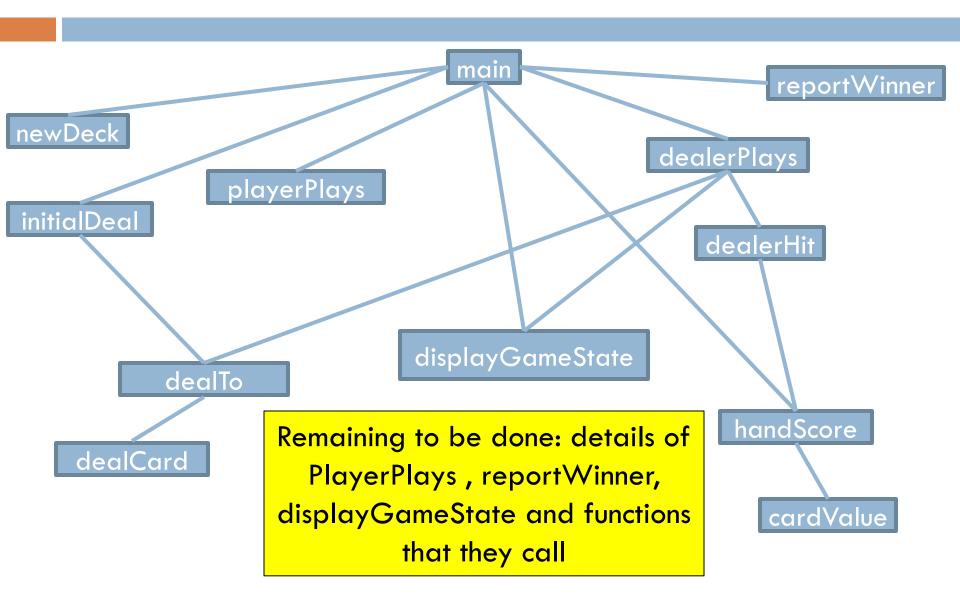

## **Bottom-up Testing**

- If we wrote all of this code and tried to run it all together, there would probably be so many errors that it would be very hard to track down their causes
- So instead of testing the whole program at once, we want to test each function individually.
- To do this, we want to start with functions at the bottom of the structure chart, because they do not depend on other functions
- Tests of individual functions are called Unit Tests

#### **Complete Structure Diagram**

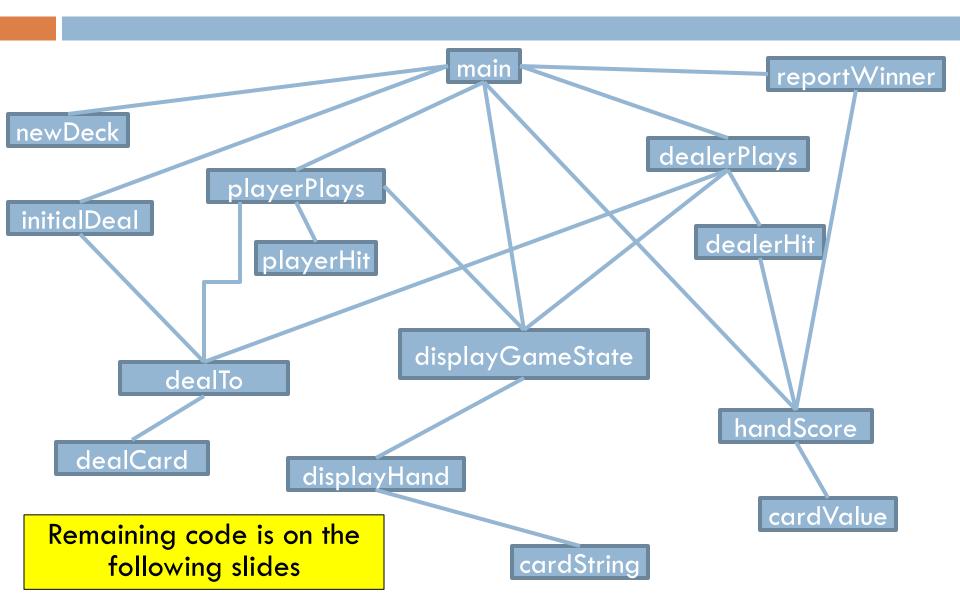

#### The display functions

```
# Show the contents of both players' hands.
def displayGameState(playerHand, dealerHand, gameOver):
    displayHand('Dealer', dealerHand, gameOver)
    displayHand('Player', playerHand, True)
# print out the contents of this hand. If the hand is the dealer's
# and the player hasn't played yet, showAll will be False.
def displayHand(name, hand, showAll):
    print(name + "'s hand:", end= " ")
    if showAll:
        print("(score is {})".format(handScore(hand)))
        print cardString(hand[0])
    else:
       print()
        print(' Face Down')
    # print the rest of the hand.
    for i in range(1, len(hand)):
        print(cardString(hand[i]))
# return a string that represents the given card.
def cardString(card):
```

```
return ' ' + card[0] + " of " + card[1]
```

### playerPlays and PlayerHit

```
# Player takes hits until Busted or stops requesting
hits.
def playerPlays(player, dealer, deck):
    while playerHit(handScore(player)):
        dealTo(player, deck)
        displayGameState(player, dealer, False)
```

```
# Ask player whether she wants another card.
def playerHit(playerScore):
    if playerScore > winningScore:
        return False
    answer = input("Hit? (Y/N) ")
    return answer[0].lower() == 'y'
```

### reportWinner function

```
# Figure out who won.
def reportWinner(player, dealer):
    playerScore = handScore(player)
    dealerScore = handScore(dealer)
    if dealerScore > winningScore:
        print("DEALER IS BUSTED, YOU WIN")
    elif dealerScore > playerScore:
        print("DEALER WINS")
    else:
        print("YOU WIN!")
```